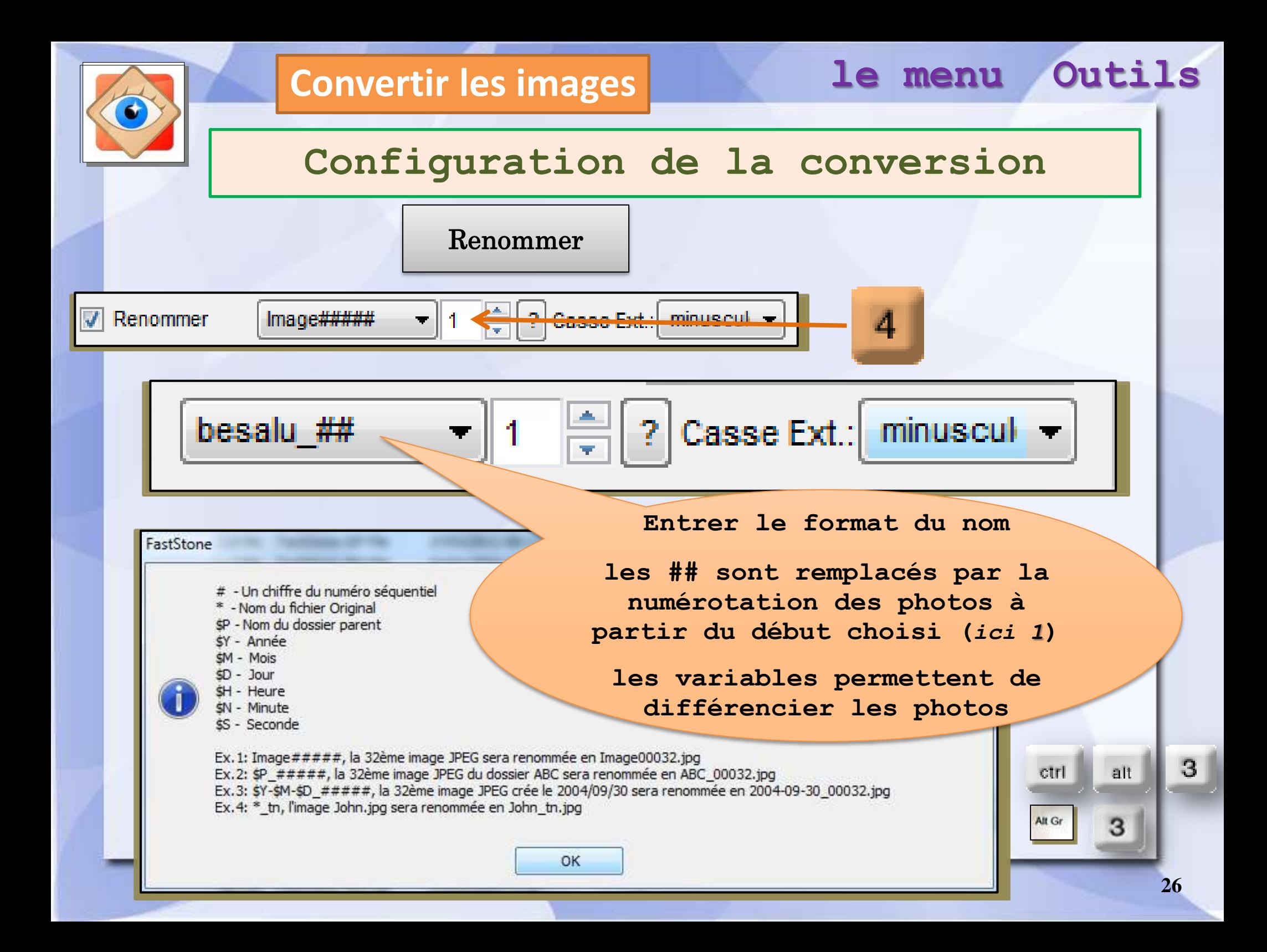

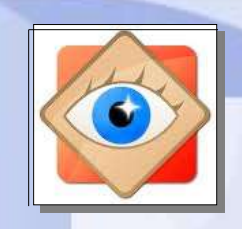

### **menu Outils**

### **Renommer les images**

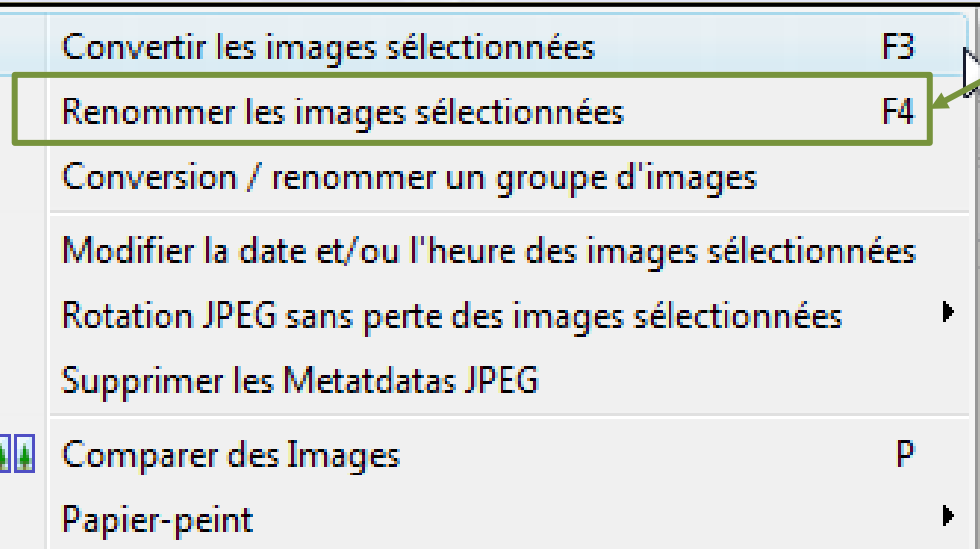

#### **renommer les images**

**le menu Outils**

**1) Commande du menu Outils**

F4

**2) Raccourci clavier**

*la touche*

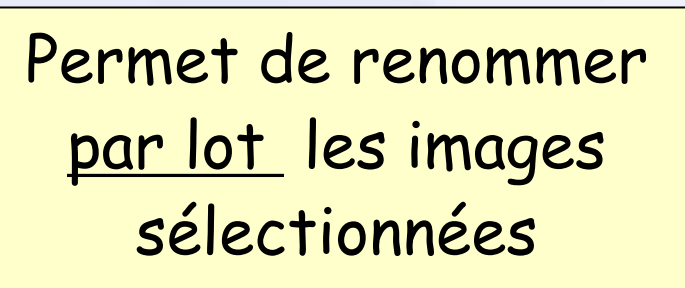

Outil précédent allégé – limité au changement de nom -

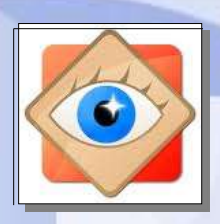

# **Renommer les images**

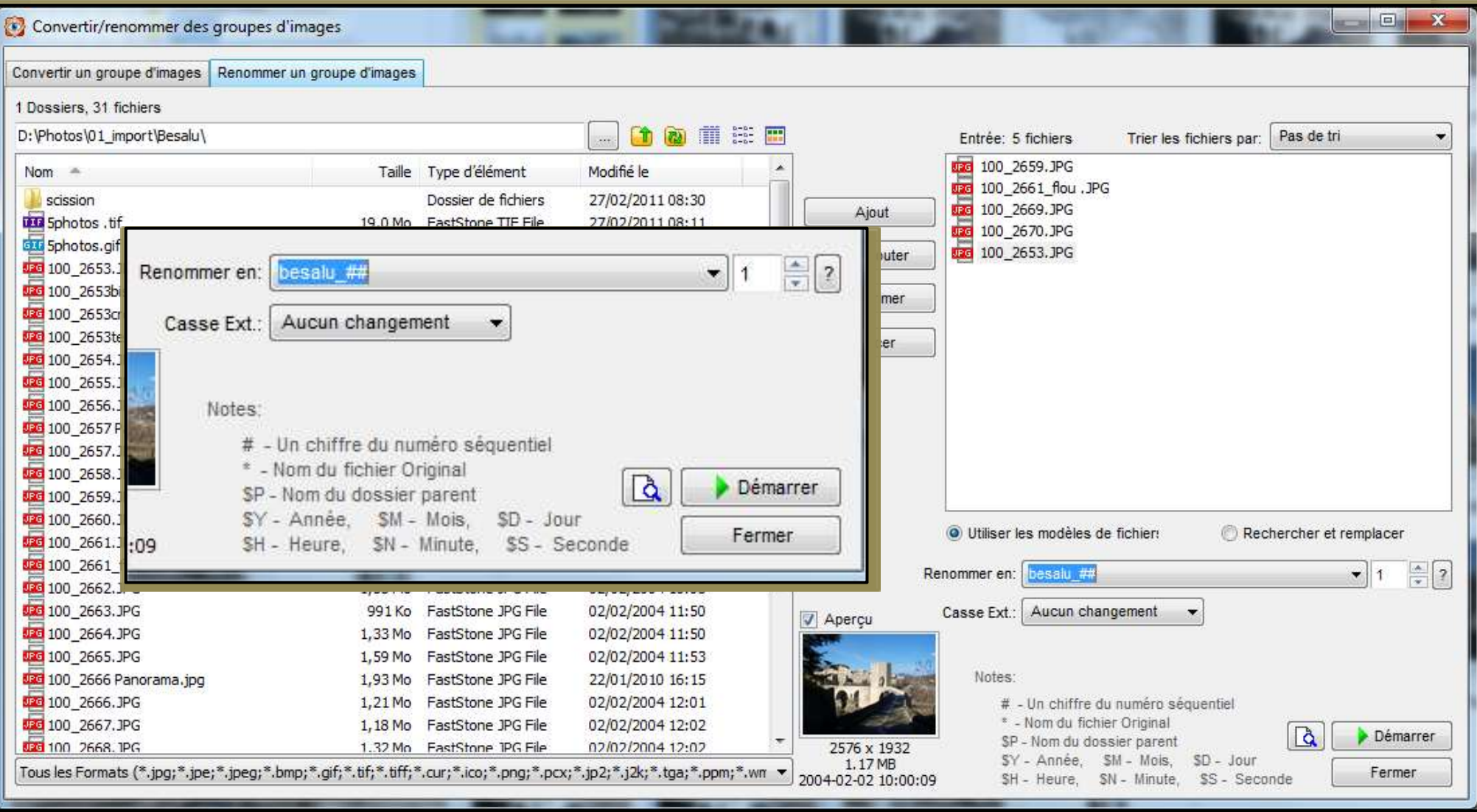

Outils

le menu

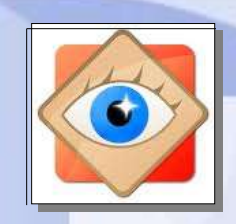

#### **menu Outils**

# **groupe d' images**

 $\vert \mathbf{l} \vert$ 

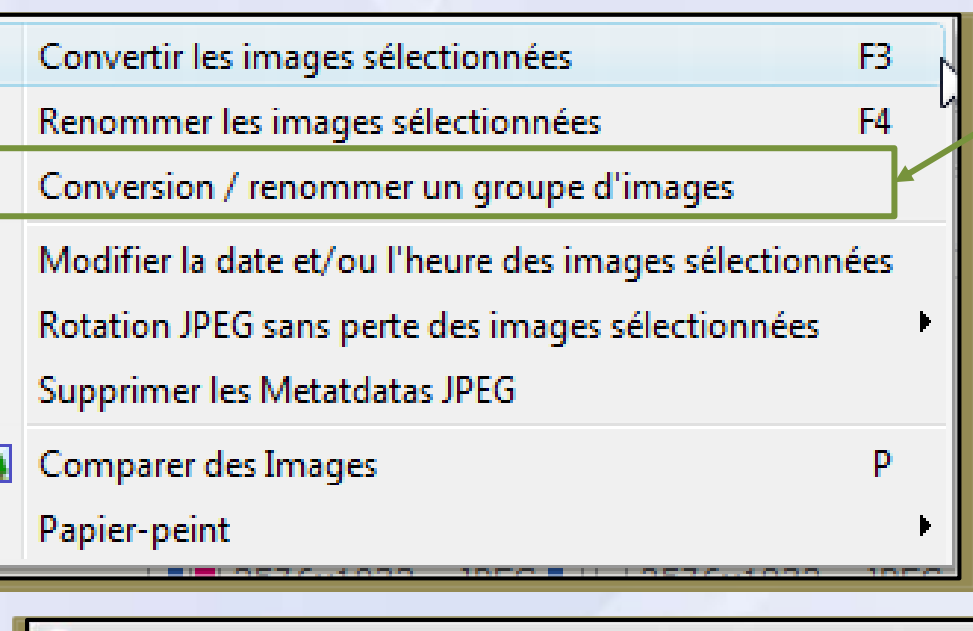

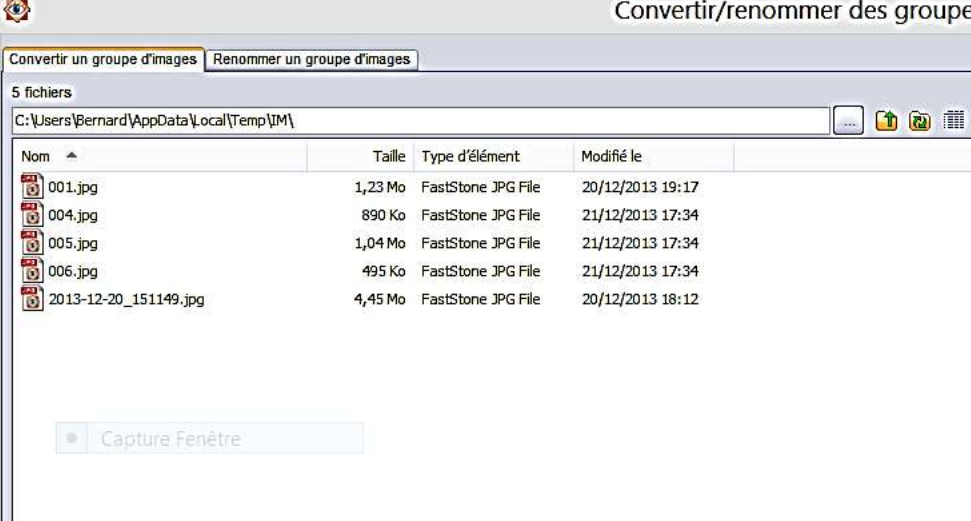

# **convertir /renommer un groupe d'images**

**le menu Outils**

**Commande seulement accessible par le menu Outils**

**Correspond aux 2 outils précédents sans sélection préalable d'images**

**Utiliser les onglets pour changer d'outil**

Supprimer Effacer